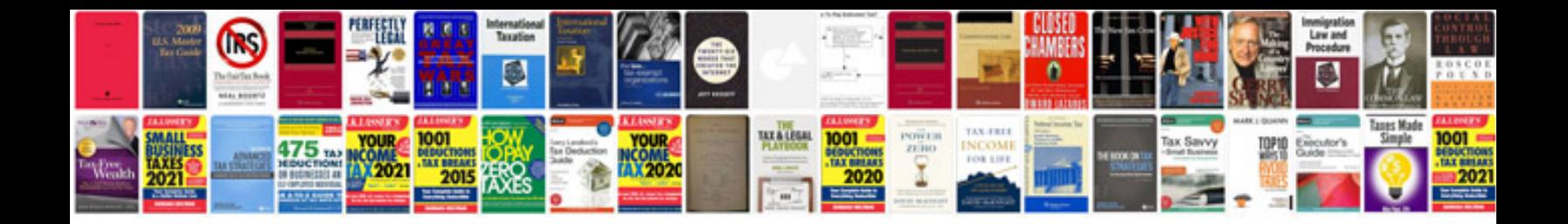

**Xfa forms compatible viewer**

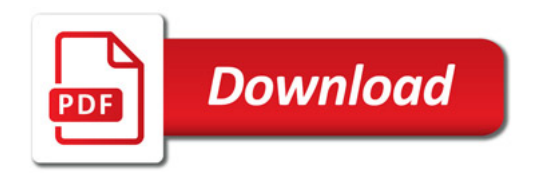

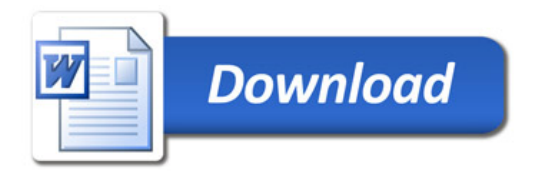